```
 window.addEvent('domready', function()
{SqueezeBox.initialize({});$$('a.modal').each(function(el) {el.addEvent('click', function(e) {new
Event(e).stop();SqueezeBox.fromElement(el);});});});
```
- $\sim$
- $1$
- $2$
- $-$  3
- $4$  $4$
- $-5$  $-5$

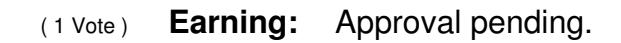